# **Double Click Simulator And Winamp Helper Crack**

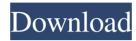

#### Double Click Simulator And Winamp Helper Crack + Free Download For Windows

Double click simulator and Winamp helper is a small and free utility for Windows, that has two (independently usable) features: 🛽 simulates double clicks (of the left mouse button) using the middle clicks; [2] allows basic control of Winamp through different key combinations (global hotkeys). Most recently, on the PlayStation 3, there was a pretty smart use of these buttons By pressing the left click button, you activate the previous highlighted button. By pressing the right click button, you activate the subsequent highlighted button. If the previous and subsequent buttons were simoultaneously highlighted, the controller is in PASSPORT mode. The button A is used to activate the main menu (clicking A) and the button B is used to select sub-menus. The button Y is used to lock the screen, the button L is used to activate a menu showing the application present on the user account (or the applications already started on the user account). By clicking on the button L you can select one of these applications. This is called a "personal profile" and is used only for Sony Entertainment Network in the PS3 consoles. There is a function for browsing application's library, and for installing applications. Each application's library is like a file system. An application uses a menu icon to mark its files (one icon for music files, one for movies). You can add or remove menus in the library for later use. You can browse your files by categories, then all categories, and finally all. This is a powerful tool to manage your collection of applications, but it's also an addictive feature: be very careful with your choices! You can also use the key combination CTRL+B to go to the previous menu and CTRL+U to go to the next menu. Sometimes, pressing the button L will make a list of applications matching the name of the recently opened file; you can select any of these applications to load it, just as you can in the standard button L menu. As mentioned, when the controller is in "PASSPORT mode", the screens which are activated on the left and right controls are "personalized": they appear exclusively for the user. Applications and their option menus are used directly without any modification, as if the console was still the same as when it was unlocked. On the other hand, with a lot of care, these screens are usable as two independent consoles (computer

### Double Click Simulator And Winamp Helper Crack + Free [Latest-2022]

Double click simulator and Winamp helper is a small and free utility for Windows, that has two (independently usable) features: a simulates double clicks (of the left mouse button) using the middle clicks; allows basic control of Winamp through different key combinations (global hotkeys). This program can be easily accessed and configured through its systray icon. The program doesn't need any installation. Just unzip the files in a directory and run dblclick.exe. The dblclick.dll must be in the same directory from where you launched the exe. Double click simulator and Winamp helper FAQ: Can I use it in the Winamp music player? You can control Winamp just by double clicking on its window caption. When this program adds hotkeys to the Winamp window caption, it will perform the function of another Winamp helper. But you can't use them in Winamp itself (by double clicking on its window caption), because they are used to control Winamp itself. What are the main differences between this program and the Winamp program Double Click Window Hotkey? I am absolutely agree with @ludomir to say 'AppGuide (Winamp)'. It can be used to install Winamp and configure hotkeys for its volume and play controls. On the other hand, Double Click Windows Hotkey is a standalone application and it is a bit more powerful. But it is also a bit complicated (in comparison with Winamp) and it only is for Winamp. What is the difference between dblclick.dll and dblclick.exe? dblclick.exe is the actual file of Double Click Window Hotkey program. For this file you just have to click and install

it. dblclick.dll is the module of Double Click Window Hotkey program. For this file you have to run a special program (Double Click Simulator and Winamp Helper) and it will show you a small window where you can run this program and dblclick.dll. You have to choose dblclick.exe. Why do I have to install the Double Click Window Hotkey program? First of all this application has it's own library and resources. When you run Double Click Windows Hotkey program, it asks you if you want to install this library and resources (files). You have to accept this program because you will have to show the program's information in the 09e8f5149f

2/4

#### Double Click Simulator And Winamp Helper Crack Full Product Key Download (Final 2022)

- Function of the dblclick.exe application: 1. Simulates double clicks (of the left mouse button) on a double click simulated object (of which you select the coordinates, before you release the mouse button) with the middle click. 2. Allows basic control of Winamp through global hotkeys. - Program's features: a) Double click simulator: \*Displays a toolbar with the following buttons (these buttons are also accessible by the global hotkeys available inside of the program): - "Start simulating" button: activates the functionality of the middle click. - "Stop simulating" button: deactivates the functionality of the middle click. - On the toolbar: the "Move" button takes you to the coordinates for the location of the simulated double click. In the same way: "Click" button, "Click again" button and "Close" button. b) Global Hotkeys: \*The "Shortcut" key is: CTRL + Shift + (the letter of the global hotkey). \*Shortcut key can be changed in: the Settings (or Tools) -> Shortcuts. \*Shortcut changes are saved and used afterwards. \*The "Settings" menu (or "Tools") allows to: - Add a global hotkey for the functionality of middle click. - Add a global hotkey for the functionality of the double click simulating. - Change the global hotkey function of the double click simulating. - Make it impossible to use the functionality of the middle click. - Change the color of the tooltip. \*The tools menu: - Toggle: the functionality of the simulating of the double click for the selected simulating object. - Up: moves the selected simulating object upward - Left: moves the selected simulating object left - Right: moves the selected simulating object right - Down: moves the selected simulating object downward - to set the display of the simulating object. - to modify the color of the tooltip. - to modify the color of the simulating object. - Show/hide: the tooltip. - Show/

## What's New in the Double Click Simulator And Winamp Helper?

#### System Requirements For Double Click Simulator And Winamp Helper:

Windows XP, Vista, Windows 7, Windows 8/8.1, and Windows 10 Intel Core 2 Duo, or AMD Athlon 64 x2 Dual Core (2.0 GHz or faster) 4 GB RAM 1024 x 768 resolution Hard drive space of 10 MB Official Description of Ubisoft's The Division: Explore New York City in the wake of a cataclysmic event that left the city ravaged by looters and marauders. A once-proud metropolis reduced to a shadowy warren of

#### Related links:

http://www.meselal.com/?p=6599

https://alumni.armtischool.com/upload/files/2022/06/Uhhdex2vCewBDzahMaWf 08 dea2ef2672efebd60500a0ddf0ebdaed file.pdf

https://ahlihouse.com/industry-icons-crack-serial-key-download/

https://fraenkische-rezepte.com/wexplorer-crack/

https://hanna-kash.ru/wp-content/uploads/2022/06/camgre.pdf

http://adhicitysentulbogor.com/?p=4150

http://oag.uz/?p=2550

https://webkhoacua.com/convert-xls-crack-download-for-pc/

http://conbluetooth.net/?p=3301

https://unmown.com/upload/files/2022/06/VMpNkDvOvTGwl5e7CYx5 08 15f9977cbbeb0795d87a038628ef78b3 file.pdf

http://sturgeonlakedev.ca/2022/06/08/pd-file-clone-crack-patch-with-serial-key-updated/

https://fraenkische-rezepte.com/fileminimizer-pdf-crack-download/

https://www.recentstatus.com/upload/files/2022/06/fOOqBP4CkX8JJm7bDo68\_08\_dea2ef2672efebd60500a0ddf0ebdaed\_file.pdf

https://scrolllinkupload.s3.amazonaws.com/upload/files/2022/06/elrlY9PPsLFq7WOUQ9IZ 08 a97ec795587be2885dfa624d1f040de0 file.pdf

https://fuckmate.de/upload/files/2022/06/SAAaSKOBNY6U2nvIF9ho 08 15f9977cbbeb0795d87a038628ef78b3 file.pdf

https://jobpal.app/?p=20967

https://strefanastolatka.pl/advert/ps3-media-center-x-x64/

https://kaalama.org/upload/files/2022/06/Smxz75aR47Q1yoLoOSjO 08 15f9977cbbeb0795d87a038628ef78b3 file.pdf

https://xn--80aagyardii6h.xn--p1ai/wp-content/uploads/2022/06/gauban.pdf

 $\underline{http://zyynor.com/upload/files/2022/06/nukDqKEnonKDxgmqZNtN\_08\_15f9977cbbeb0795d87a038628ef78b3\_file.pdf}$